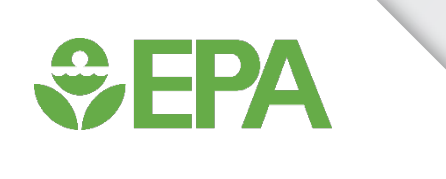

# An Update on Public Tools for Prediction of Endocrine Hazard and Risk

Katie Paul Friedman

November 4, 2019

Presentation to SETAC North America 40<sup>th</sup> Annual Meeting

Paul-friedman.katie@epa.gov

*The views expressed in this presentation are those of the authors and do not necessarily reflect the views or policies of the U.S. EPA*

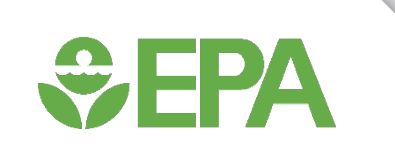

#### ToxCast and Tox21 have generated a lot of publicly available bioactivity data for hazard screening and prediction.

#### **EPA's ToxCast program at a glance Chemicals Rapid Automated Chemical Screening Online Computer Prioritize Chemicals** from ToxCast **Exposure Forecaster Simulations** for Potential (ExpoCastDB) **Human Health Effects** and Applications **Compare to Database of** Animal Toxicity Studies (ToxRefDB)<br>30 years/\$2 billion of animal tests

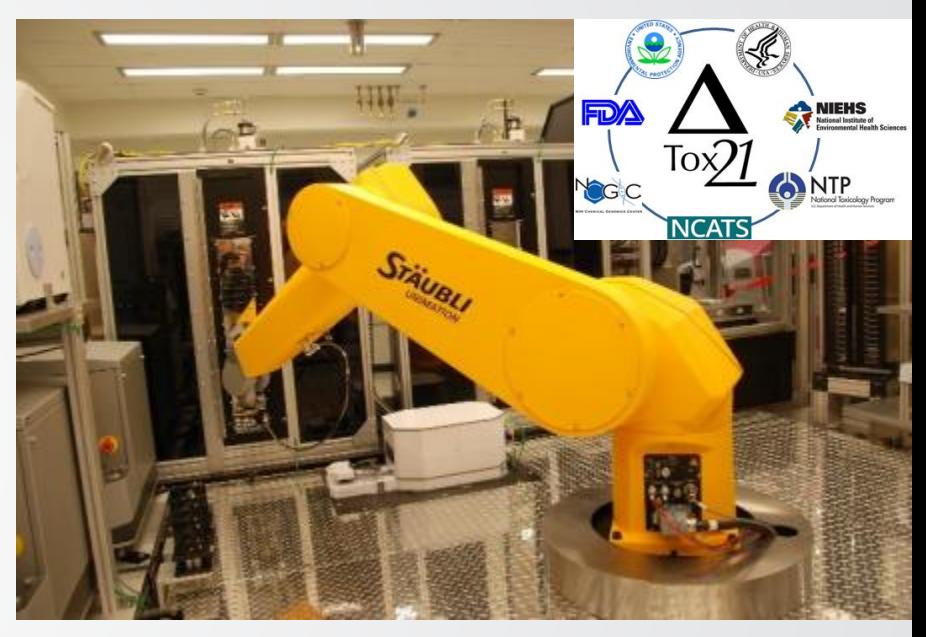

**Tox21 robot**

- ToxCast: more assays, fewer chemicals, EPA-driven
- Tox21: fewer assays, all 1536, driven by consortium
- All Tox21 data are analyzed by multiple partners
- Tox21 data is available analyzed in the ToxCast Data Pipeline

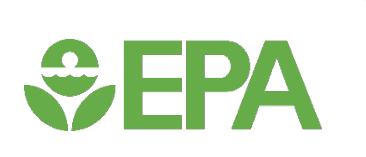

### Endocrine hazard and risk evaluation using public tools: approach outline

- Publicly available data from ToxCast is actively being applied to endocrine hazard labeling in the EU.
- Risk-based approaches that incorporate bioactivity and exposure make the best use of new approach methodologies.

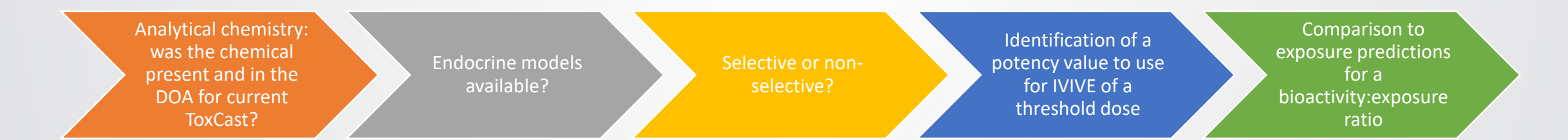

*This presentation will demonstrate where to find these information and suggest an approach for utilizing them in endocrine hazard and risk evaluation.*

### CompTox Chemicals Dashboard

United States<br>Environmental Protection Home Advanced Search Batch Search Lists v Predictions Downloads

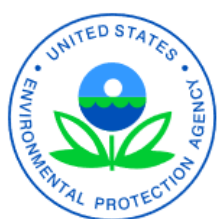

 $\div$ EPA

Product/Use Categories Assay/Gene **Chemicals** 

Search for chemical by systematic name, synonym, CAS number, DTXSID or InChIKey

 $\Box$  Identifier substring search

See what people are saying, read the dashboard comments! Cite the Dashboard Publication click here

875 Thousand Chemicals

Share

**Latest News** 

Read more news

#### August 9th 2019 - New release (3.0.9) in time for ACS Fall Meeting

August 14th, 2019 at 4:39:37 PM

A new version of the Dashboard has been released in time for the ACS Fall meeting. Included in this release are updates to data in the ToxVal database, an update to the in vitro database (version 3.2), and the release also addresses a number of minor bugs and includes a short list of additional functionality as described in the Release Notes here.

### https://comptox.epa.gov/dashboard

### *<u>CHA</u>*

#### Examine physicochemical properties such as logP, vapor pressure, and MW to get a better sense of whether the chemical was suitable for the current in vitro assay suite

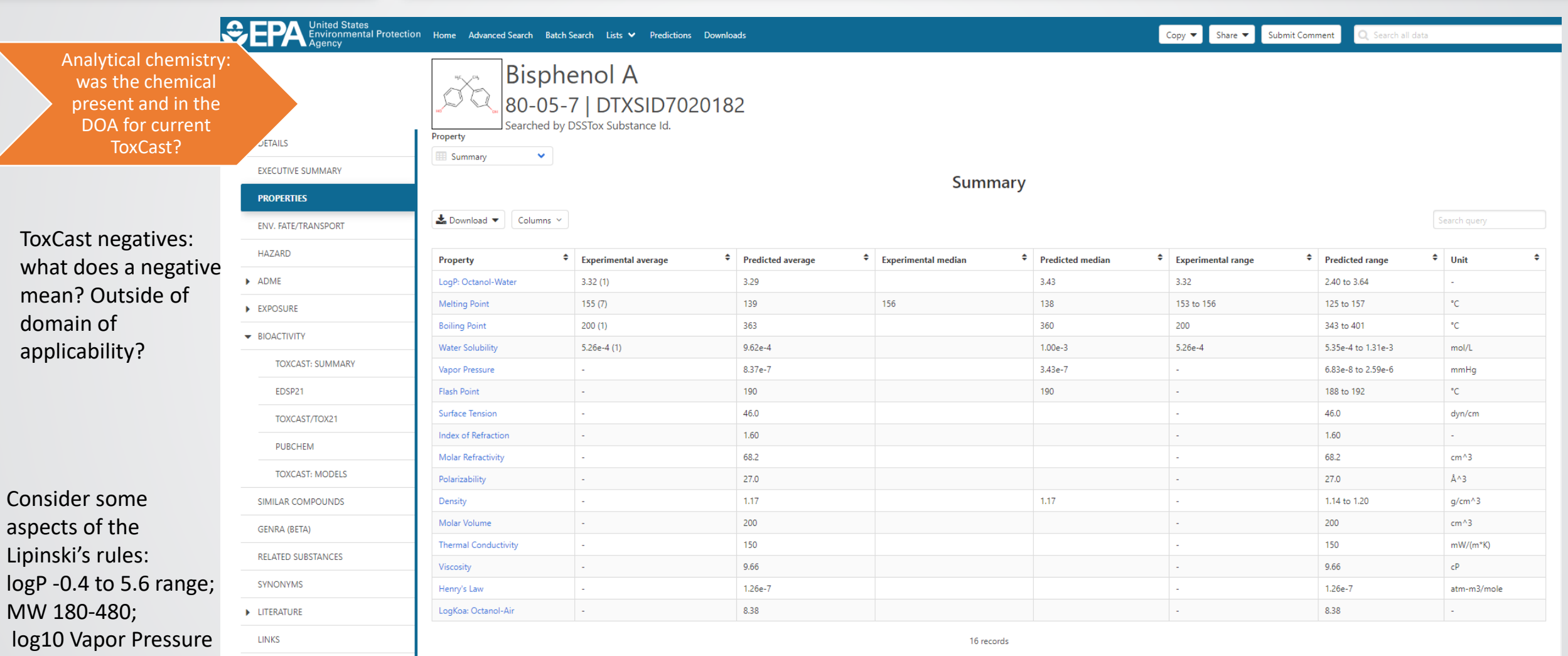

## $EPA$

#### Examine QC data (if available) to see if we expect that the chemical was present for screening

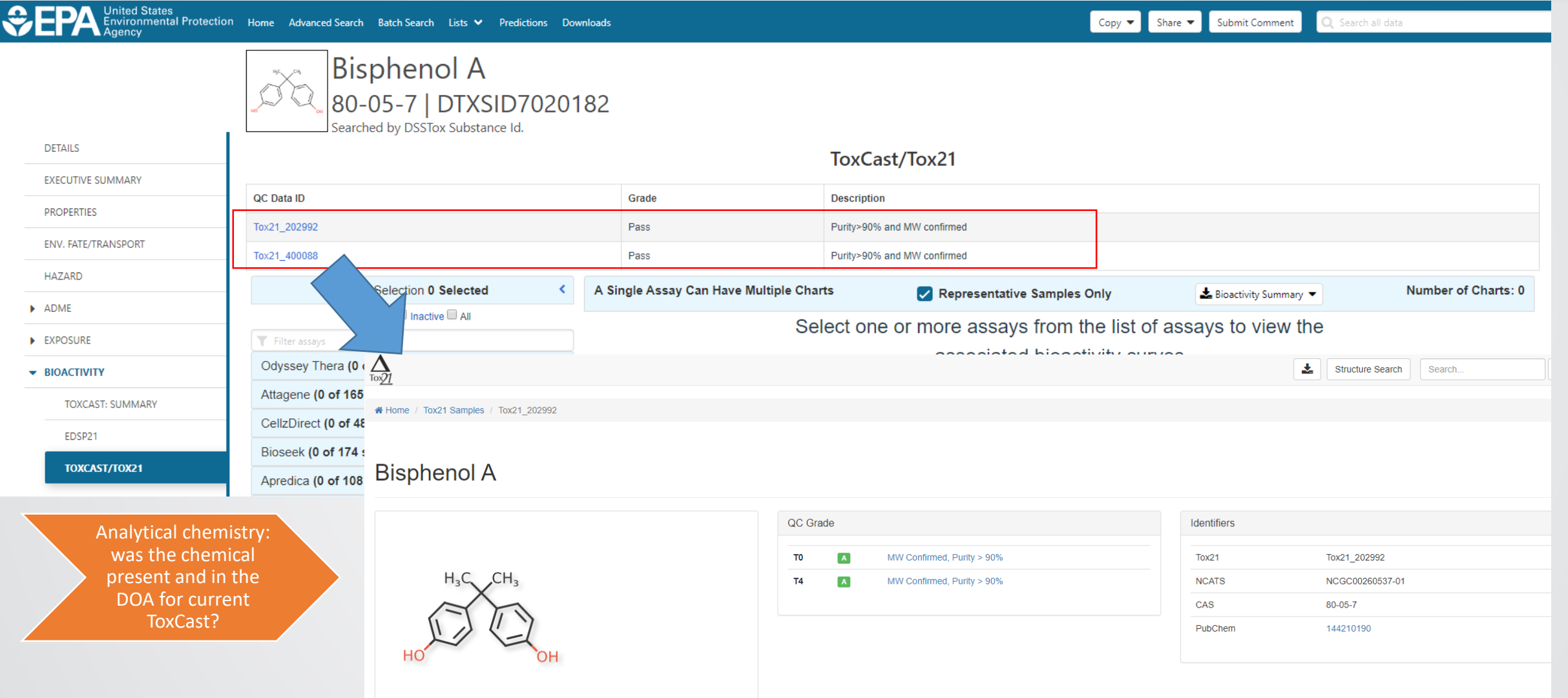

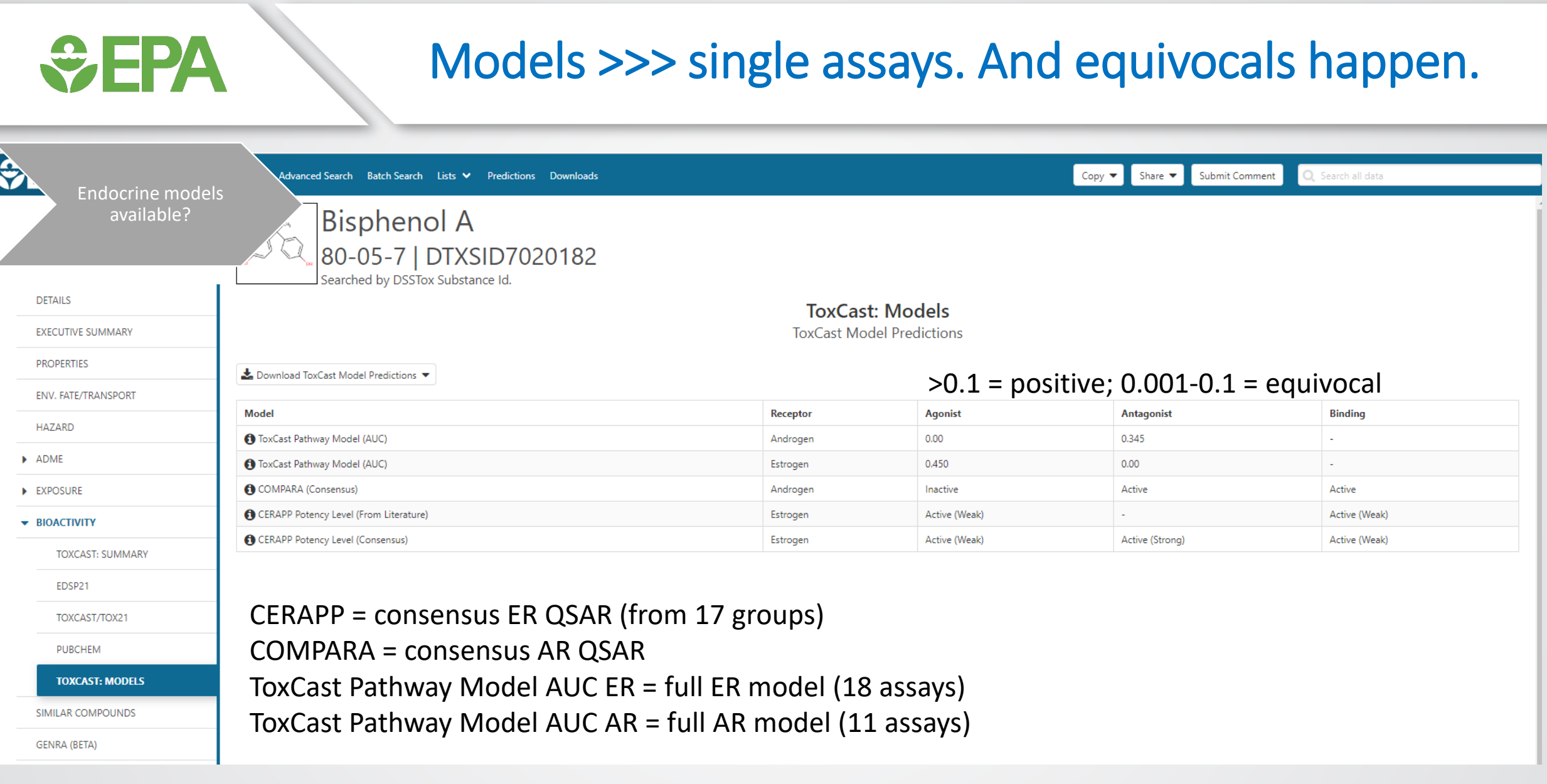

### HT-H295R model for steroidogenesis

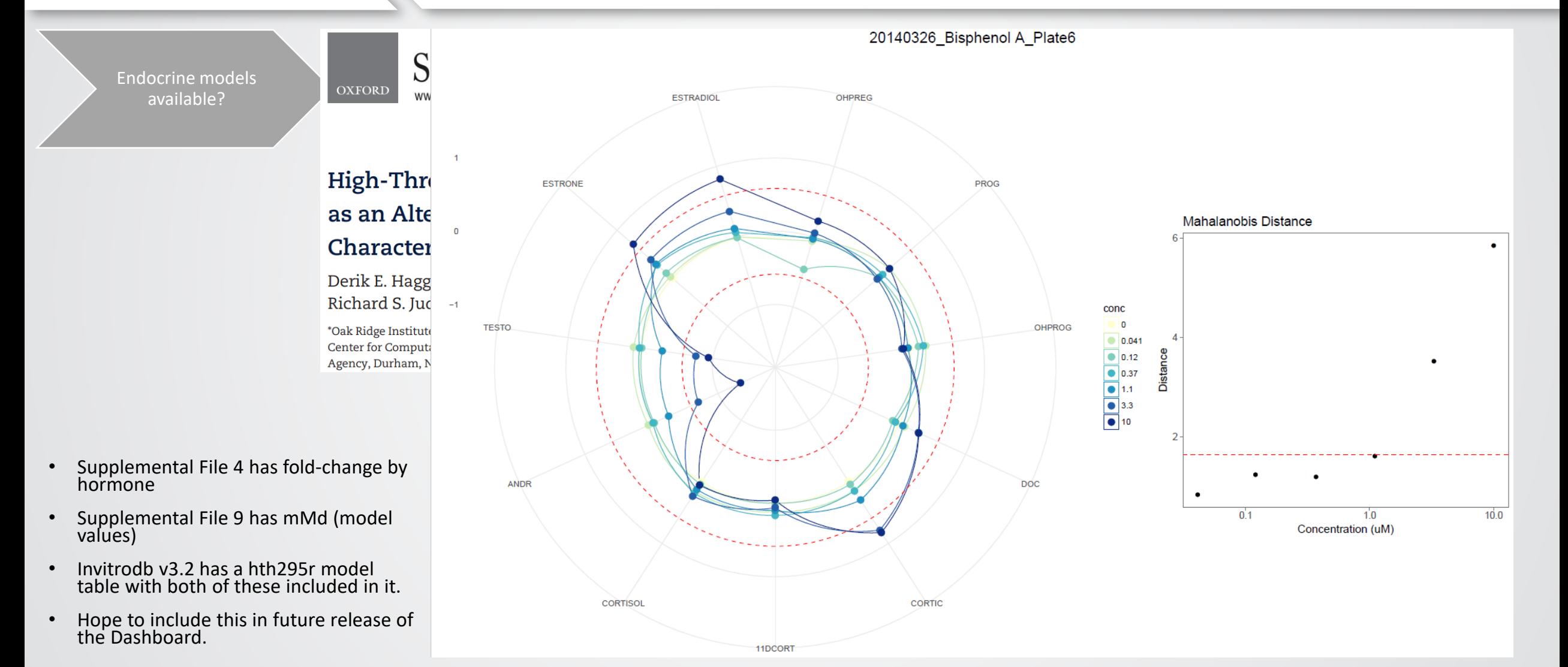

*<u>CHA</u>* 

### Bioactivity summary in the Dashboard

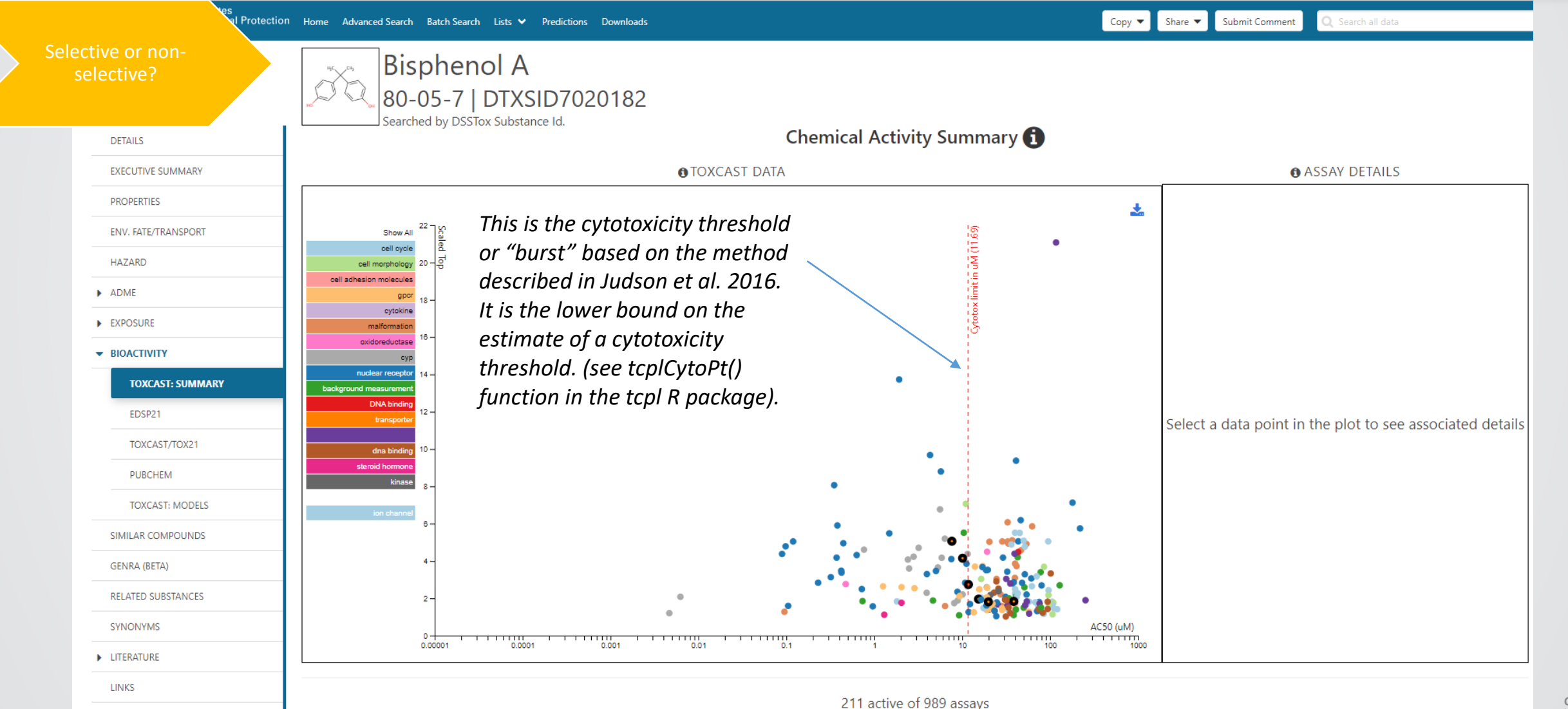

 $\div$ EPA

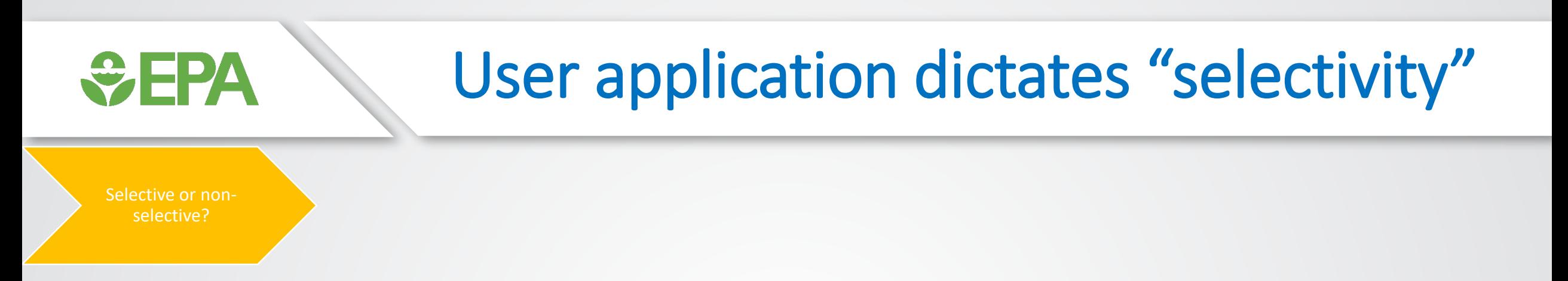

- $AC50 < burst$ ?
- AC50 0.5 $log_{10}$  distance from burst?
- AC50 < parallel viability assays?
- How else to filter ToxCast data: 3+ caution flags & hit-percent
- Other related ideas:
	- What other assays appear active in a similar concentration range?
	- Is there consistent support for MOA(s), or is it nonspecific activity?

## A note on ToxCast versioning

• Data change: curve-fitting, addition of new data

**DI 194** 

- Models change: improvements, more data, etc.
- The CompTox Chemicals Dashboard release from August 9, 2019 is now using ToxCast invitrodb version 3.2: **<https://doi.org/10.23645/epacomptox.6062623.v4>**
- All ToxCast data and endocrine models (CERAPP, COMPARA, ER, AR, steroidogenesis) can currently be accessed from within invitrodb.
- Data downloads for NCCT: **https://www.epa.gov/chemical[research/exploring-toxcast-data-downloadable-data](https://www.epa.gov/chemical-research/exploring-toxcast-data-downloadable-data)**

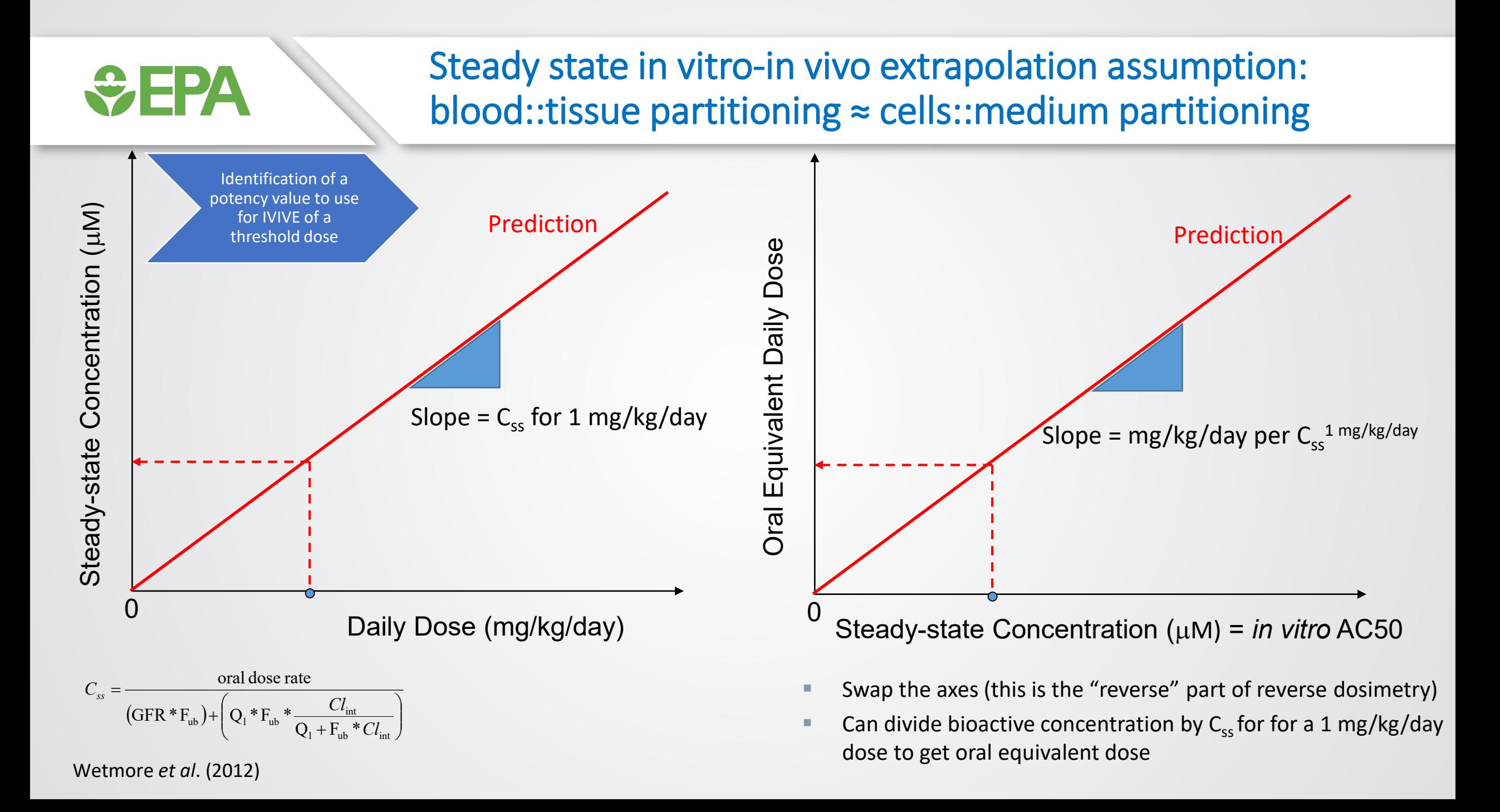

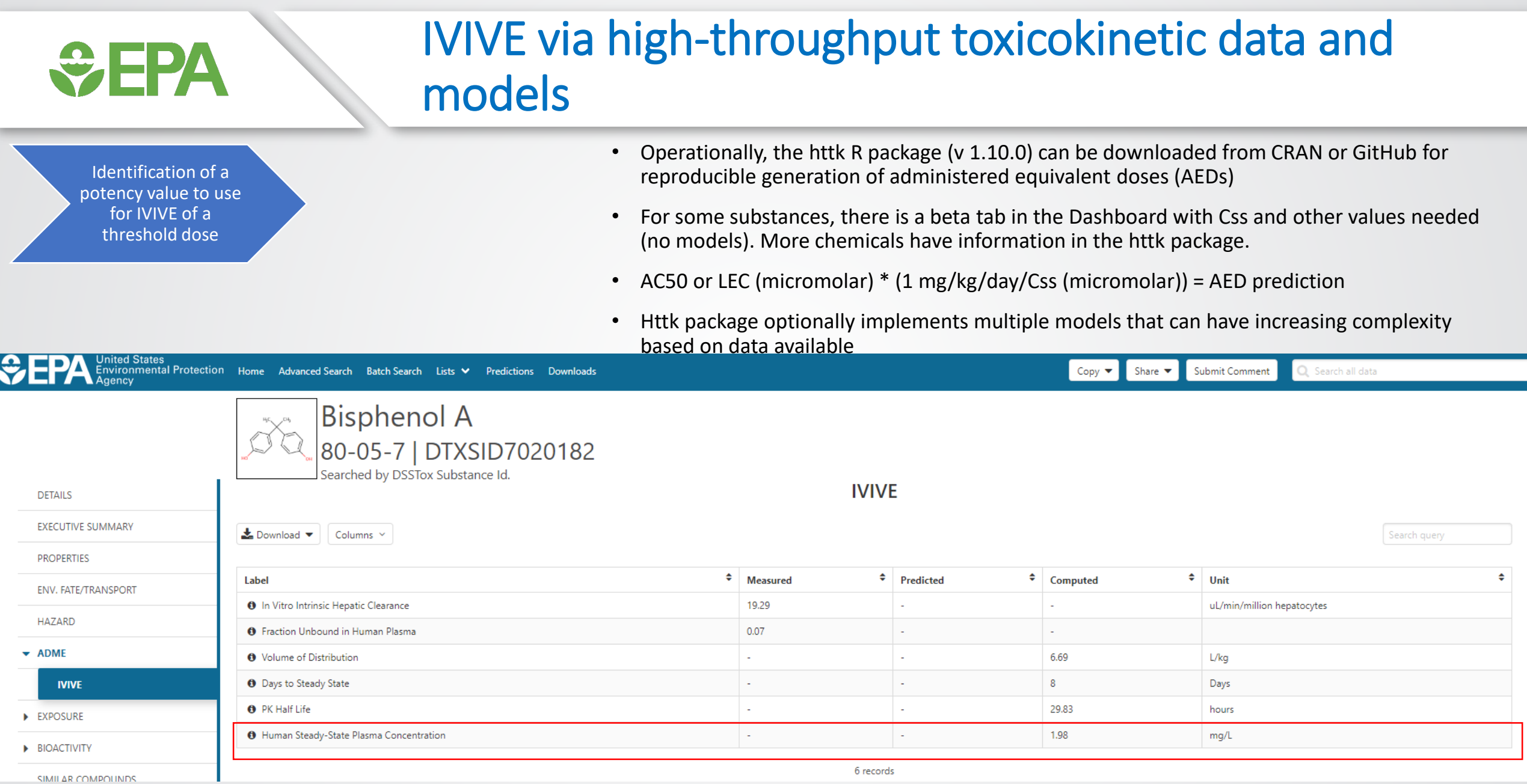

*<u>CHA</u>* 

### Bioactivity:exposure ratio requires exposure

Comparison to exposure predictions for a bioactivity:exposure ratio

 $\ddot{\mathbf{z}}$ 

 $\mathbf{p}$ 

PRODUCTION VOLUME

#### • Currently the Dashboard shows SEEM2 (2014) values

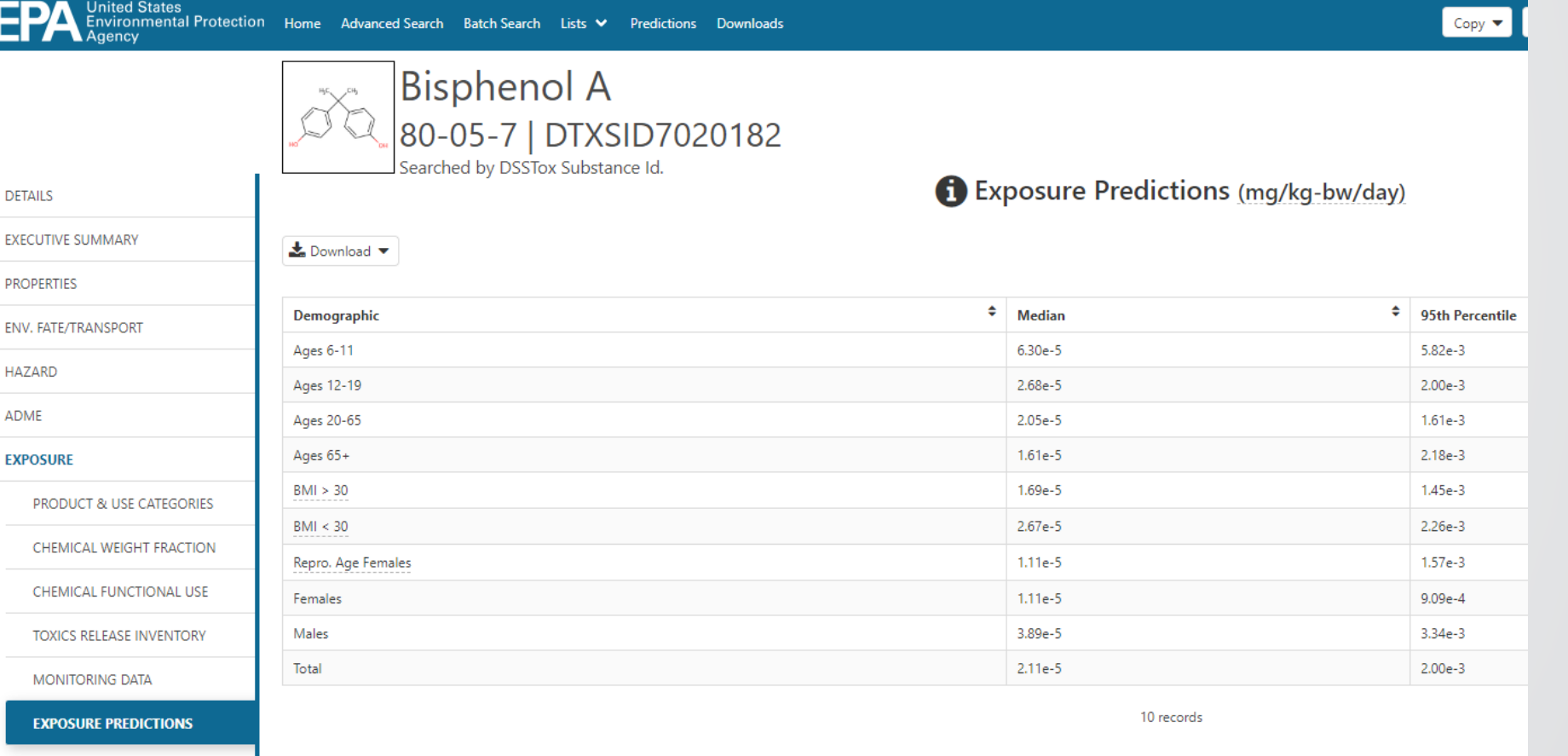

Comparison to exposure predictions for a bioactivity:exposure ratio

### Consensus modeling of chemical exposure based on pathways: ExpoCast SEEM3

- "ExpoCast SEEM3" model:
	- uses twelve different exposure predictors including both nearand far-field models;
	- covers four distinct exposure pathways: non-pesticidal dietary, consumer products, far-field pesticide, and far-field industrial.
	- In SEEM3 each exposure predictor is scaled and centered such that chemicals without a value for a predictor relevant to its exposure pathways are assigned the average value.

**Article** 

pubs.acs.org/est

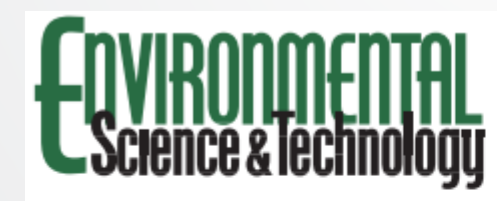

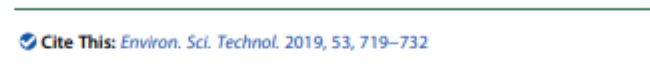

#### Consensus Modeling of Median Chemical Intake for the U.S. **Population Based on Predictions of Exposure Pathways**

Caroline L. Ring,  $\uparrow$ , S.<sup>∞</sup> Jon A. Arnot,  $\parallel$ ,  $\perp$ , # Deborah H. Bennett,  $\vee$  **O** Peter P. Egeghy,  $\uparrow$  Peter Fantke,  $\circ$  Lei Huang,  $\bullet$  **O** Kristin K. Isaacs,  $\uparrow$  **O** Divier Jolliet,  $\bullet$  **O** Katherine A. Ph Hyeong-Moo Shin, <sup>1</sup><sup>®</sup> John N. Westgate, <sup>||,  $^{\circ}$ </sup> R. Woodrow Setzer,<sup>†</sup> and John F. Wambaugh<sup>\*</sup><sup>1</sup><sup>®</sup>

## **GEPA**

Agency for

and Research

**Science, Technology** 

**JNIVERSIT BIRMINGHAM** 

### Screening level assessment example: combine NAMs for exposure, in vitro bioactivity, and toxicokinetics

- Conducted by Accelerating the Pace of Chemical Risk Assessment (APCRA)
	- *"international cooperative collaboration of government agencies convened to address barriers and opportunities for the use of new approach methodologies (NAMs) in chemical risk assessment" (Paul Friedman et al., accepted)*

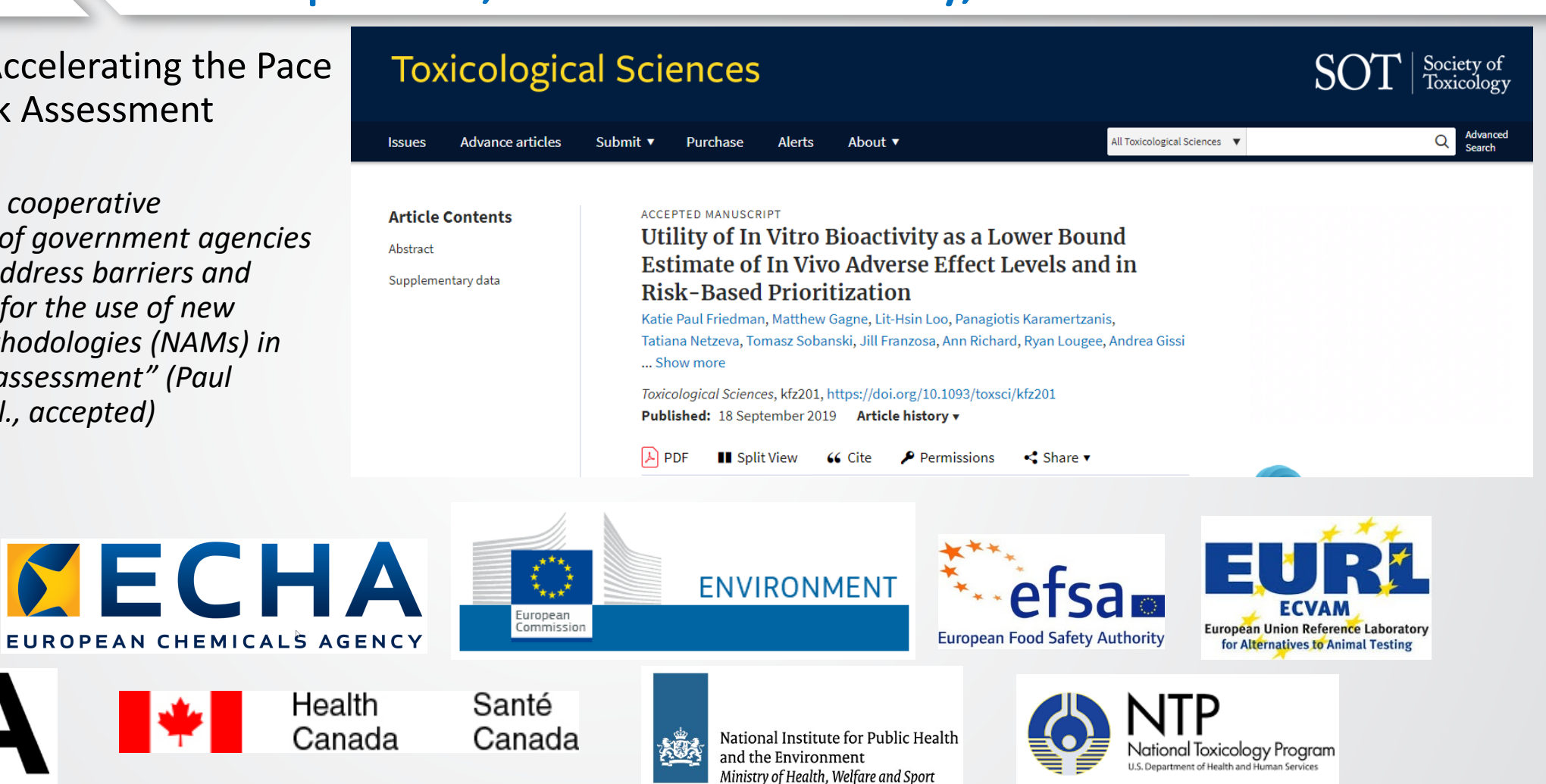

(APCRA partners for these two case studies)

#### Acknowledgments *<u>CHA</u>*

- Thank you for listening.
- Thank you: Tony Williams, John Wambaugh, and Richard Judson.
- Please reach out to us if you need support or explanations for a specific case, or if you find issues.
- [Paul-friedman.katie@epa.gov](mailto:Paul-friedman.katie@epa.gov)

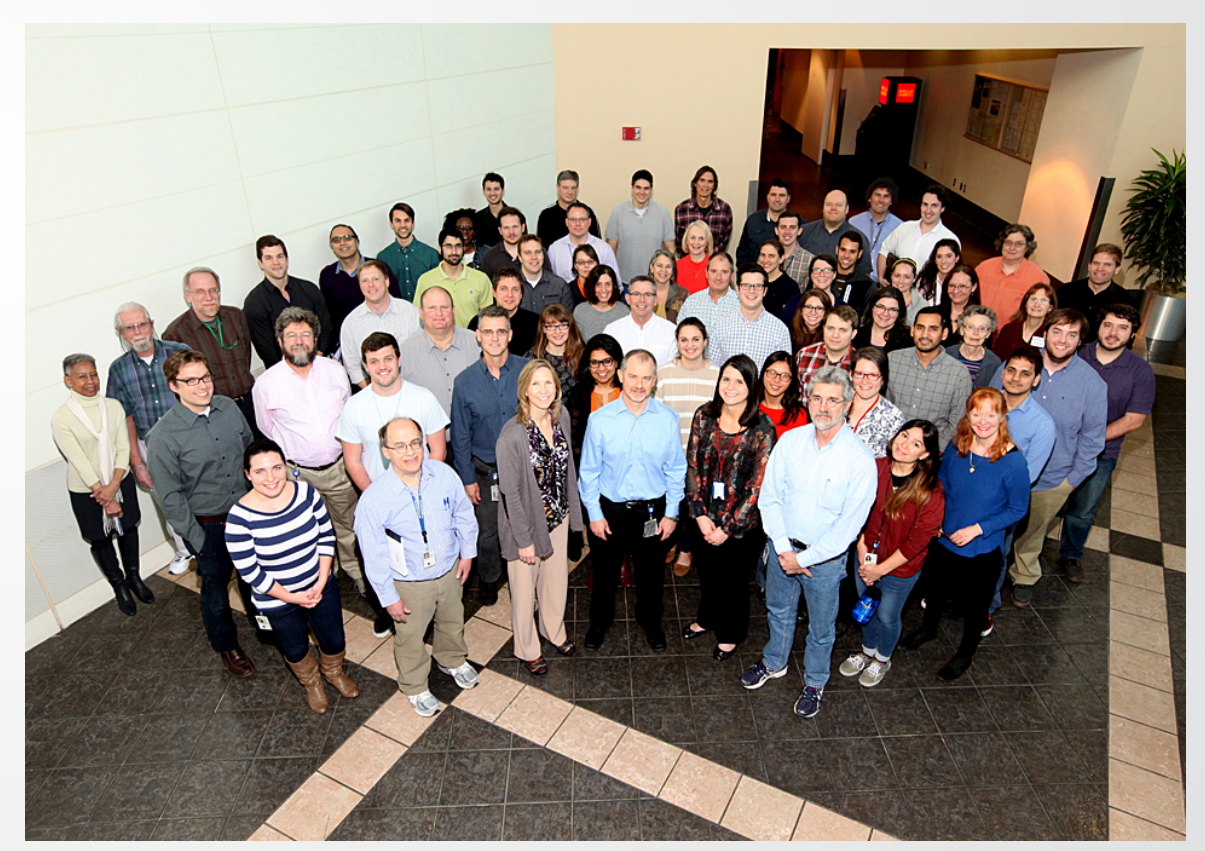

EPA's Center for Computational Toxicology and Exposure 17